#### DAFTAR PUSTAKA

- Abdullah, Wahidah. 2012. Pelaksanaan Pendidikan Islam dan Implementasinya Terhadap Penanggulangan Penyalahgunaan Narkoba. Makassar : Alauddin University Press
- Afiatin, Tina. 2008. Pencegahan Penyalahgunaan Narkoba dengan Program Aji. Yogyakarta : Gajah Mada University Press
- Alika. 2017. Pengaruh Insentif dan Pengawasan Terhadap Produktivitas Kerja Karyawan Pada CV. Vassel Palembang. Jurnal Ecoment Globab, 2(2)
- Anshori, Muslich. 2017. Metodologi Penelitian Kuantitatif. Surabaya : Airlangga University Press
- Ariesy, Debby Evrya. 2018. Pemodelan dan Analisis Kestabilan Penyebaran Pengguna Narkoba. Padang : Universitas Andalas
- Ayuwardani, R., dan Isroah. 2018. Pengaruh Informasi Keuangan Dan Non Keuangan Terhadap Underpricing Harga Saham Pada Perusahaan Yang Melakukan Initial Public Offering (Studi Empiris Perusahaan Go Public Yang Terdaftar Di Bursa Efek Indonesia Tahun 2011-2015). Jurnal Nominal 7(1)

Badan Narkotika Nasional. 2020. Indonesia Drugs Report 2020. Jakarta : BNN

- Badan Pusat Statistik. 2020. Statistik Kriminal 2020. Jakarta : BPS RI
- Cakra, Rezzy Eko dan Hasbi Yasin. 2017. Geographically Weighted Regression (GWR) Sebuah Pendekatan Regresi Geografis. Yogyakarta : Mobius
- Duli, Nikolaus. 2019. Metodologi Penelitian Kuantitatif : Beberapa Konsep Dasar Untuk Penulisan Skripsi & Analisis Data dengan SPSS. Yogyakarta : CV Budi Utama
- Fotheringham, A. Stewart, Chris Brunsdon dan Martin Chalton. 2002. Geographically Weighted Regression The Analysis of Spatially Varying Rela-Stionships. USA : Jhon Wiley  $AA$
- Gio, Prana Ugiana. 2016. Belajar Statistika dengan R. Medan : USU Press
- Hadits.id. 2021. Hadits Shahih Muslim No. 3735- Kitab Minuman. Mei 2021 pukul 11.07 WIB dari https://www.hadits.id/hadits/muslim/3735
- Haslinda dan Majid, J. 2016. Pengaruh Perencanaan Anggaran Dan Evaluasi Anggaran Terhadap Kinerja Organisasi Dengan Standar Biaya Sebagai Variabel Moderating Pada Pemerintah Daerah Kabupaten Wajo. Jurnal Ilmiah Akutansi Peradaban 2(1)
- Hutagalung, Marolop Jantua. 2018. Pengaruh Pengetahuan Tentang NAPZA Terhadap Penyalahgunaan Narkoba di Panti Rehabilitasi Narkoba Yuami Tanjung Gusta Medan. Medan : Universitas Sumatera Utara
- Inayah, Ulfa Resti. 2020. Model Geographically Weighted Logistic Regression dengan Fungsi Pembobot Adaptive Bisquare. Samarinda : Universitas Mulawarman

KBBI online, 2021. Pengertian Narkotika, Psikotropika dan Adiktif. Diakses pada tanggal 26 April 2021 pukul 13.41 WIB dari https://kbbi.web.id

Kurniawan, Robert. 2016. Analisis Regresi. Jakarta : Kencana

- Kurniayanti, Umi Latifa. 2019. Pemodelan Tindak Pidana di Jawa Timur dengan Menggunakan Geographically Weighted Regression (GWR). Malang : Universitas Islam Negeri Maulana Malik Ibrahim
- Makarao, Taufik, Sihasril dan Moh. Zakky. 2003. Tindak Pidana Narkotika. Jakarta : Ghalia Indonesia
- Quran.kamenag, 2021. Surah Al-Maidah. Diakses pada tanggal 29 Mei 2021 pukul 10.32 WIB dari https://quran.kemenag.go.id/sura/5
- Rusli, Muhammad. 2014. Pengolaan Statistik yang Menyenangkan. Yogyakarta : Graha Ilmu
- Setyarini, Y. E., Suyono, S., & Rahayu, W. 2017. Metode Regresi Poisson Terboboti Geografis pada Pemodelan Data Spasial. Jurnal Statistika Dan Aplikasinya, 1(1), 33-42
- Taryono, A.P.N., Ispriyanti, D., & Prahutama, A. 2018. Analisis Faktor-Faktor yang Mempengaruhi Penyebaran Penyakit Demam Berdarah Degue (DBD) di Provinsi Jawa Tengah Dengan Metode Spatial Autoregressive Model dan Spatial Durbin Model. Indonesian Journal od Applied Statistics,  $1(1)$ ,  $1-13$
- Yusuf, Dessy W S, dkk. 2020. Pemodelan Geographically Weighted Regression (GWR) Pada Persentase kriminalitas di Provinsi Jawa Timur Tahun 2017. Journal of Statistics. 4(1) : 156-163

# UNIVERSITAS ISLAM NEGERI **SUMATERA UTARA MEDAN**

## **Lampiran**

Lampiran 1. Data Penelitian

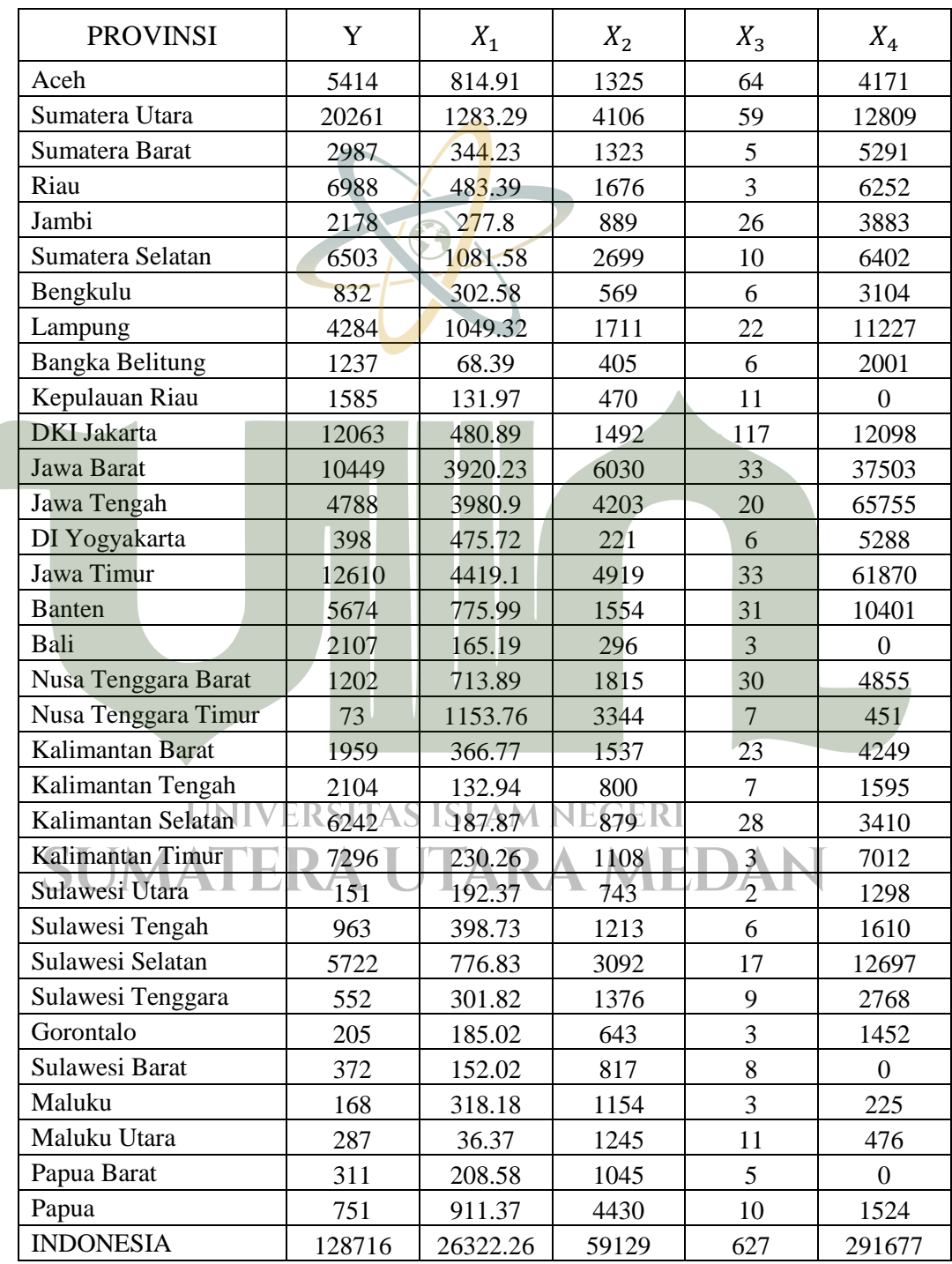

Keterangan :

: Jumlah kasus Penyalahggunaan Narkoba di Indonesia pada 2020

- $X_1$ : Jumlah penduduk miskin di Indonesia pada 2020
- $X_2$ : Jumlah putus sekolah di Indonesia pada 2020
- $X_3$ : Jumlah titik lokasi kawasan rawan narkoba di Indonesia pada 2020
- $X_4$ : Jumlah keluarga yang sedang bermasalah (*broken home*) di Indonesia pada 2020

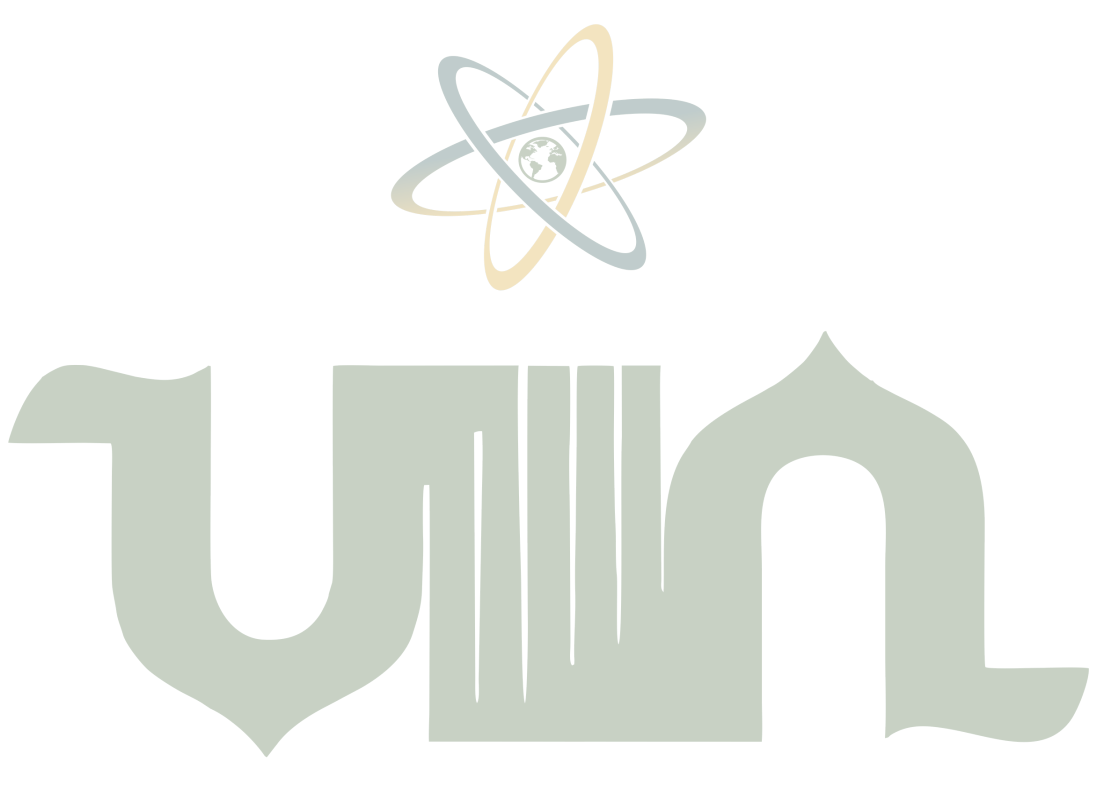

# UNIVERSITAS ISLAM NEGERI **SUMATERA UTARA MEDAN**

|                        | Longitude | Latitude   | Jarak Euclidean |                  |                     |                |
|------------------------|-----------|------------|-----------------|------------------|---------------------|----------------|
| <b>PROVINSI</b>        |           |            | Aceh            | Sumatera Utara   | .                   | Papua          |
| Aceh                   | 96.7494   | 4.695135   | $\theta$        | 3.804103487      | .                   | 42.29212635    |
| Sumatera Utara         | 99.5451   | 2.115355   | 3.804103487     | $\boldsymbol{0}$ | .                   | 39.06073746    |
| Sumatera Barat         | 100.8     | $-0.73994$ | 6.778451196     | 3.118891397      | .                   | 37.44715014    |
| Riau                   | 101.7068  | 0.293347   | 6.629596696     | 2.827129293      | .                   | 36.65872712    |
| Jambi                  | 102.4381  | $-1.48518$ | 8.399857212     | 4.618798684      | .                   | 35.75092141    |
| Sumatera Selatan       | 103.9144  | $-3.31944$ | 10,75037848     | 6.973362115      | .                   | 34.17921865    |
| Bengkulu               | 102.3464  | $-3.57785$ | 9.988427795     | 6.345066183      | .                   | 35.74070132    |
| Lampung                | 105.4068  | $-4.55858$ | 12.67208807     | 8.882619843      | .                   | 32.67487499    |
| Bangka Belitung        | 106.4406  | $-2.74105$ | 12.2154085      | 8.434013859      | .                   | 31.67671729    |
| Kepulauan Riau         | 108.1429  | 3.945651   | 11.41812456     | 8.790457797      | .                   | 31.04431796    |
| DKI Jakarta            | 106.8452  | $-6.21154$ | 14.86205696     | 11.07378166      |                     | 31.29548799    |
| Jawa Barat             | 107.6689  | -7.09091   | 16.06693303     | 12.27808787      | .                   | 30.54205724    |
| Jawa Tengah            | 110.1403  | $-7.15098$ | 17.87866447     | 14.07562529      |                     | 28.08824731    |
| DI Yogyakarta          | 110.4262  | $-7.87538$ | 18.57613269     | 14.77203855      | .                   | 27.8882421     |
| Jawa Timur             | 112.2384  | $-7.53606$ | 19.73603942     | 15.94583571      | .                   | 26.04758279    |
| Banten                 | 106.064   | $-6.40581$ | 14.4911267      | 10.72876089      | .                   | 32.08756538    |
| Bali                   | 115.1889  | $-8.40952$ | 22.6218289      | 18.85474668      | .                   | 23.26278095    |
| Nusa Tenggara Barat    | 117.3616  | $-8.65293$ | 24.55674303     | 20.81786814      | .                   | 21.17733133    |
| Nusa Tenggara<br>Timur | 121.0794  | $-8.65738$ | 27.75317201     | 24.07857753      | .                   | 17.5580101     |
| Kalimantan Barat       | 111.4753  | $-0.27878$ | 15.54322879     | 12.16805467      | .                   | 26.90279956    |
| Kalimantan Tengah      | 113.3824  | $-1.68149$ | 17.8134229      | 14.34875964      | .                   | 24.83326852    |
| Kalimantan Selatan     | 115.2838  | $-3.09264$ | 20.10406483     | 16.57799414      | .                   | 22.82697929    |
| Kalimantan Timur       | 116.4194  | 1.64063    | 19.90575045     | 16.8809764       | .                   | 22.45292053    |
| Kalimantan Utara       | 115.9197  | 3.18774    | 19.22947326     | 16.40967808      | $\cdot \cdot \cdot$ | 23.38190468    |
| Sulawesi Utara         | 123.975   | 0.624693   | 27.52819997     | 24.4753363       | ∴.                  | 14.93049375    |
| Sulawesi Tengah        | 121.4456  | $-1.43003$ | 25.44444813     | 22.1856182       | .                   | 16.87547342    |
| Sulawesi Selatan       | 119.9741  | $-3.6688$  | 24.68485566     | 21.23206278      | $\cdots$            | 18.11627602    |
| Sulawesi Tenggara      | 122.1746  | $-4.14491$ | 26.91815727     | 23.47946311      | $\cdots$            | 15.90629132    |
| Gorontalo              | 122.4467  | 0.699937   | 26.00601535     | 22.94529779      | .                   | 16.40463818    |
| Sulawesi Barat         | 119.2321  | $-2.84414$ | 23.71312858     | 20.30208264      |                     | 18.90215041    |
| Maluku                 | 130.1453  | $-3.23846$ | 34.32532689     | 31.06502173      | $\cdots$            | 8.001858682    |
| Maluku Utara           | 127.8088  | 1.570999   | 31.21612651     | 28.26894163      |                     | 11.81618458    |
| Papua Barat            | 133.1747  | $-1.33612$ | 36.9212475      | 33.80625202      |                     | 5.716041778    |
| Papua                  | 138.0804  | $-4.26993$ | 42.29212635     | 39.06073746      |                     | $\overline{0}$ |

Lampiran 2. Koordinat dan jarak *Euclidean* antar lokasi pengamatan

#### Lampiran 3. Uji Asumsi Data

1. Analisis Statistik Deskriptif

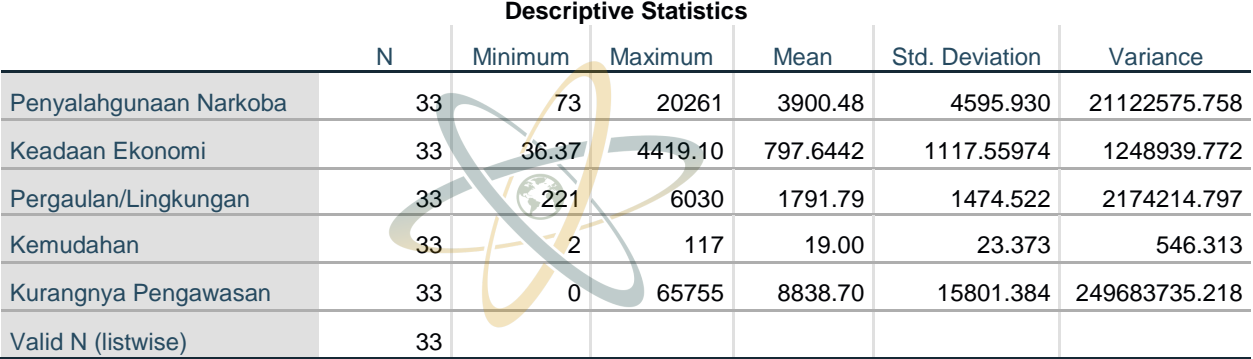

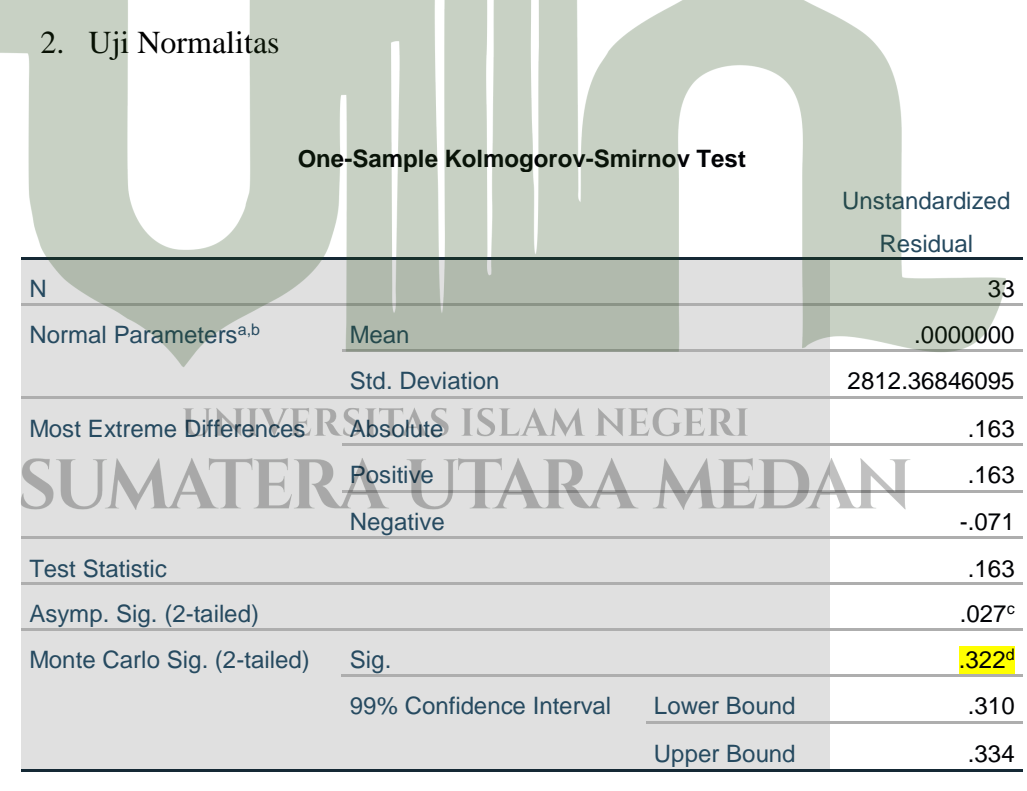

- a. Test distribution is Normal.
- b. Calculated from data.
- c. Lilliefors Significance Correction.
- d. Based on 10000 sampled tables with starting seed 2000000.

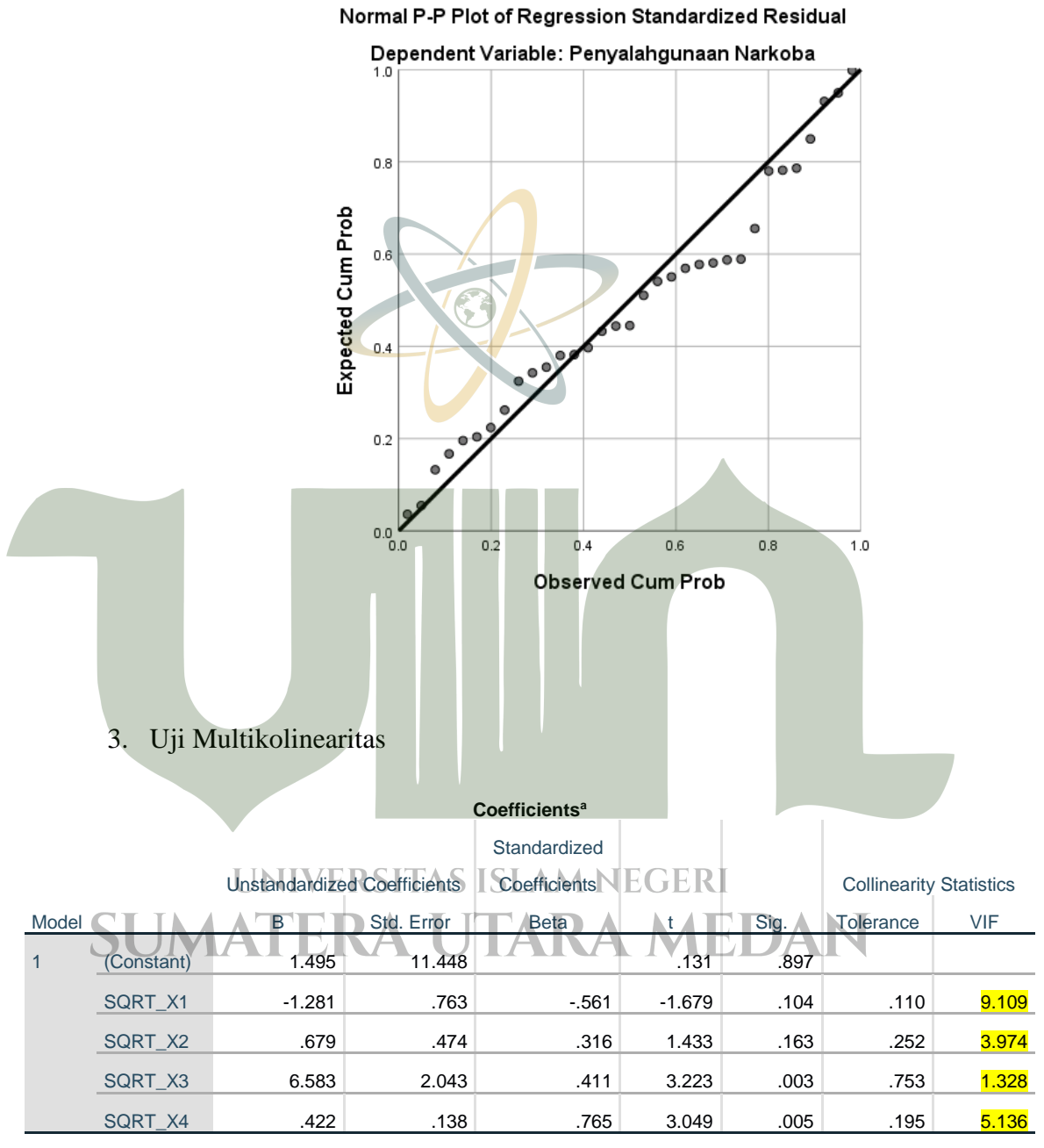

a. Dependent Variable: SQRT\_Y

### 4. Uji Heterokedastisitas

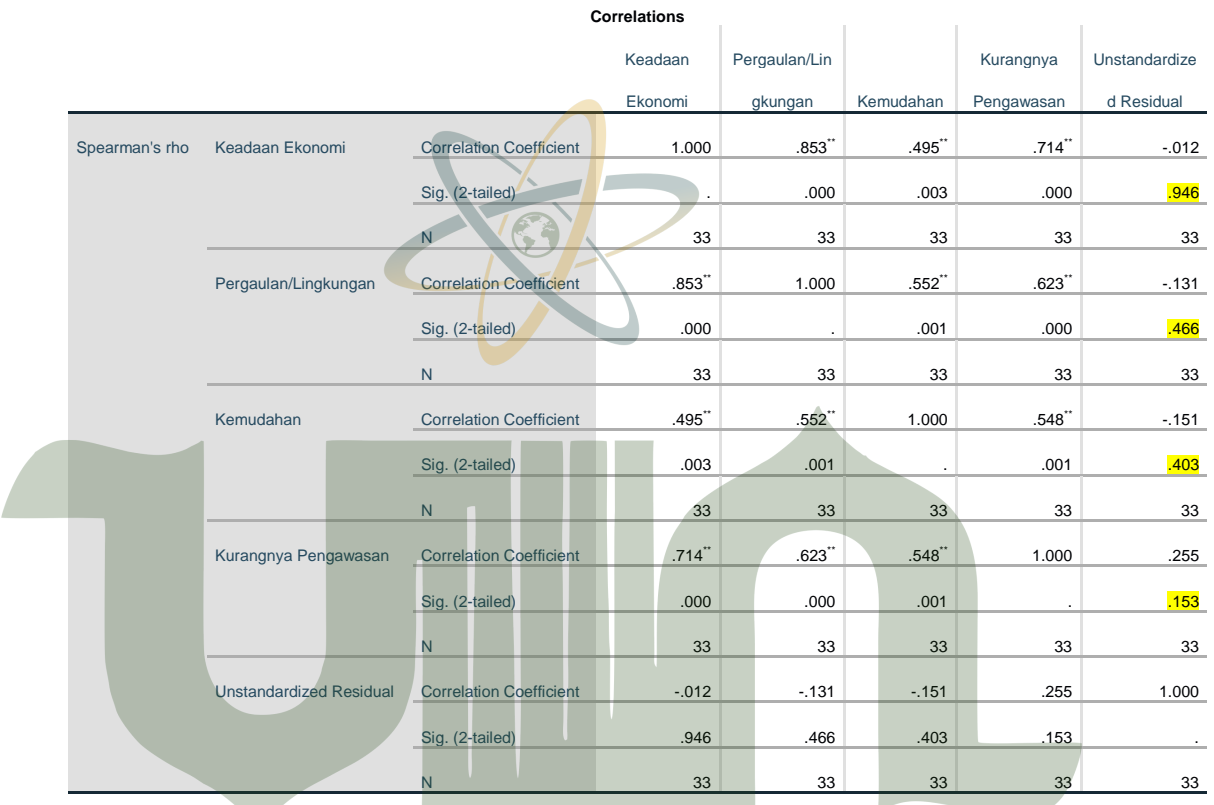

\*\*. Correlation is significant at the 0.01 level (2-tailed).

#### UNIVERSITAS ISLAM NEGERI **SUMA** DAN **AEI** ERA **TARA**<br>Scatterplot J. J

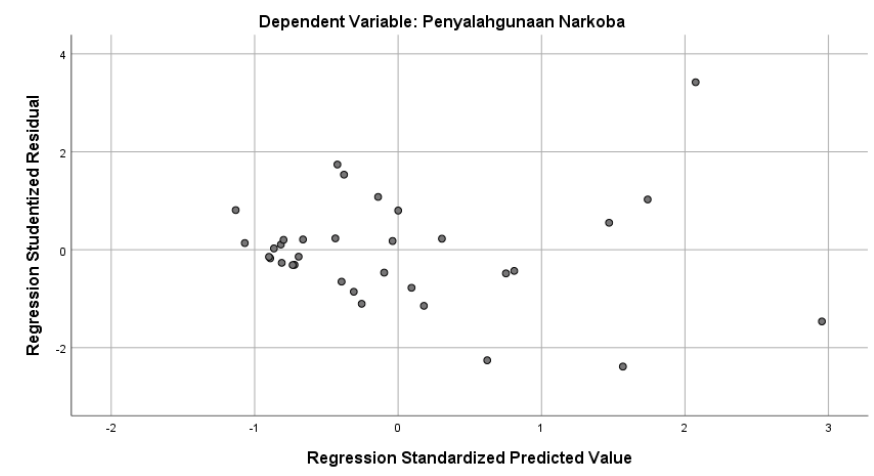

### 5. Uji Regresi Linier

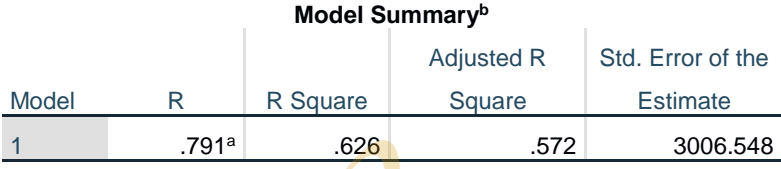

a. Predictors: (Constant), Kurangnya Pengawasan, Kemudahan,

Pergaulan/Lingkungan, Keadaan E<mark>konomi</mark>

b. Dependent Variable: Penyalahgunaan Narkoba

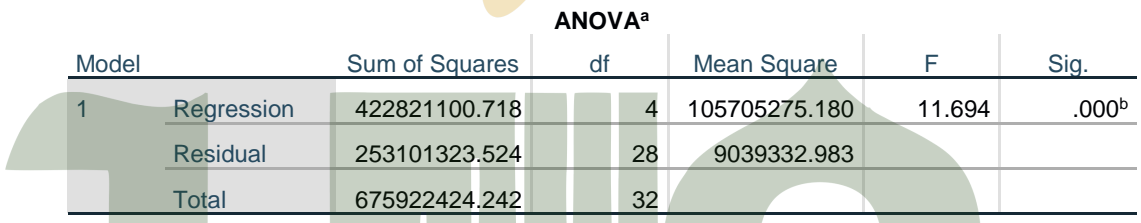

a. Dependent Variable: Penyalahgunaan Narkoba

b. Predictors: (Constant), Kurangnya Pengawasan, Kemudahan, Pergaulan/Lingkungan, Keadaan Ekonomi

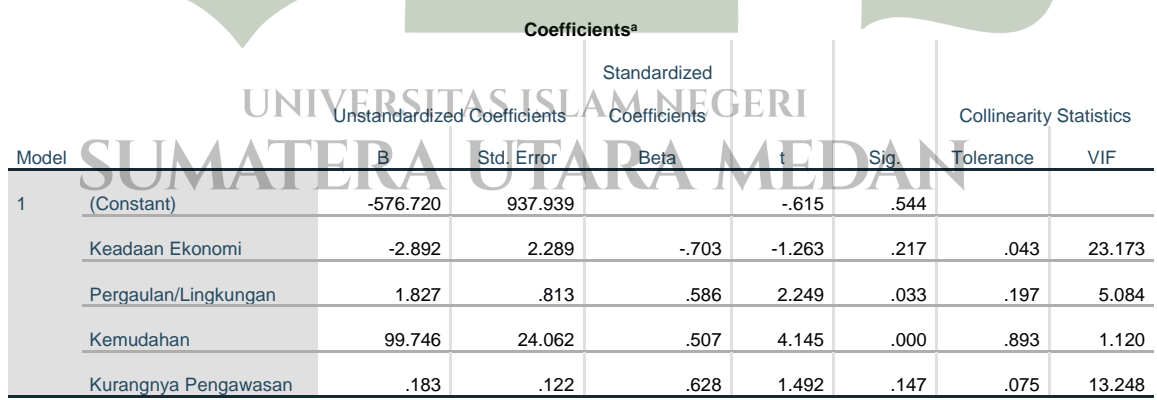

a. Dependent Variable: Penyalahgunaan Narkoba

Lampiran 4. *Output* Model GWR dengan *softwere* GWR4

```
*****************************************************************************
             Semiparametric Geographically Weighted Regression
                         Release 1.0.90 (GWR 4.0.90)
                            12 May 2015
                 (Originally coded by T. Nakaya: 1 Nov 2009)
\star *
              Tomoki Nakaya(1), Martin Charlton(2), Chris Brunsdon (2)
              Paul Lewis (2), Jing Yao (3), A Stewart Fotheringham (4)
                       (c) GWR4 development team
* (1) Ritsumeikan University, (2) National University of Ireland, Maynooth, *
* (3) University of Glasgow, (4) Arizona State University *
*****************************************************************************
Program began at 12/14/2021 5:07:09 PM
*****************************************************************************
Session: 
Session control file: C:\Users\user\Documents\BAHAN SKRIPSI\HASIL FIX
GWR\INDONESIA\CSV\DATA ASLI\HASIL GWR\HASIL PENYALAHGUNAAN NARKOBA INDONESIA.ctl
                                         *********************
Data filename: C:\Users\user\Documents\BAHAN SKRIPSI\HASIL FIX
GWR\INDONESIA\CSV\DATA ASLI\PENYALAHGUNAAN NARKOBA INDONESIA.csv
Number of areas/points: 33
Model settings----------
Model type: Gaussian
Geographic kernel: fixed Gaussian
Method for optimal bandwidth search: Golden section search
Criterion for optimal bandwidth: CV
Number of varying coefficients: 5
Number of fixed coefficients: 0
Modelling options----------------------------
Standardisation of independent variables: OFF
Testing geographical variability of local coefficients: On
Local to Global Variable selection: OFF
Global to Local Variable selection: OFF
                                               A MEDAN
Prediction at non-regression points: OFF
Variable settings---------------------------------
Area key: field1: PROVINSI
Easting (x-coord): field7 : LONG
Northing (y-coord): field8: LAT
Cartesian coordinates: Euclidean distance
Dependent variable: field2: Y
Offset variable is not specified
Intercept: varying (Local) intercept
Independent variable with varying (Local) coefficient: field3: X1
Independent variable with varying (Local) coefficient: field4: X2
Independent variable with varying (Local) coefficient: field5: X3
Independent variable with varying (Local) coefficient: field6: X4
*****************************************************************************
*****************************************************************************
  Global regression result
*****************************************************************************
   < Diagnostic information >
Residual sum of squares: 253101323.524034
Number of parameters:
```
(Note: this num does not include an error variance term for a Gaussian model) ML based global sigma estimate: 2769.429016 Unbiased global sigma estimate: 3006.548350 -2 log-likelihood: 616.792109<br>Classic AIC: 628.792109 Classic AIC: AICc: 632.022878 BIC/MDL: 637.771154 CV: 16452730.649936 Product 2016 25547 Adjusted R square: 0.556204 Variable Estimate Standard Error t(Est/SE) -------------------- --------------- --------------- --------------- Intercept -576.720434 937.938840 -0.614881  $\chi$ 1 -2.892033  $\langle$  2.289336 -1.263263 X2 1.827390 0.812691 2.248566 X3 99.745706 24.062058 4.145352 X1<br>
X2<br>
X2<br>
X2<br>
X3<br>
X4<br>
0.182669<br>
0.182669<br>
0.122425<br>
0.122425<br>
0.102091 \*\*\*\*\*\*\*\*\*\*\*\*\*\*\*\*\*\*\*\*\*\*\*\*\*\*\*\*\*\*\*\*\*\*\*\*\*\*\*\*\*\*\*\*\*\*\*\*\*\*\*\*\*\*\*\*\*\*\*\*\*\*\*\*\*\*\*\*\*\*\*\*\*\*\*\*\* GWR (Geographically weighted regression) bandwidth selection \*\*\*\*\*\*\*\*\*\*\*\*\*\*\*\*\*\*\*\*\*\*\*\*\*\*\*\*\*\*\*\*\*\*\*\*\*\*\*\*\*\*\*\*\*\*\*\*\*\*\*\*\*\*\*\*\*\*\*\*\*\*\*\*\*\*\*\*\*\*\*\*\*\*\*\*\* Bandwidth search <golden section search> Limits: 3.91467815724847E-316, 21.1460402917386 Golden section search begins... Initial values pL Bandwidth: 1.535 Criterion: 69246470.873 p1 Bandwidth: 9.026 Criterion: 8369031.207 p2 Bandwidth: 13.655 Criterion: 10013713.741 pU Bandwidth: 21.146 Criterion: 12494513.926 iter 1 (p1) Bandwidth: 9.026 Criterion: 8369031.207 Diff: 4.630 iter 2 (p1) Bandwidth: 6.164 Criterion: 7553556.659 Diff: 2.861 iter 3 (p2) Bandwidth: 6.164 Criterion: 7553556.659 Diff: 1.768 iter 4 (p1) Bandwidth: 6.164 Criterion: 7553556.659 Diff: 1.093 iter 5 (p1) Bandwidth: 5.489 Criterion: 7484655.014 Diff: 0.675 iter 6 (p2) Bandwidth: 5.489 Criterion: 7484655.014 Diff: 0.417 iter 7 (p1) Bandwidth: 5.489 Criterion: 7484655.014 Diff: 0.258 iter 8 (p2) Bandwidth:  $\sqrt{E}$  5.489 Criterion: 7484655.014 Diff: 0.159 iter 9 (p1) Bandwidth: 5.489 Criterion: 7484655.014 Diff: 0.099 iter 10 (p2) Bandwidth: 5.489 Criterion: 7484655.014 Diff: 0.061 iter 11 (p2) Bandwidth: 5.526 Criterion: 7484338.127 Diff: 0.038 iter 12 (p1) Bandwidth: 5.526 Criterion: 7484338.127 Diff: 0.023 iter 13 (p2) Bandwidth: 5.526 Criterion: 7484338.127 Diff: 0.014 iter 14 (p1) Bandwidth: 5.526 Criterion: 7484338.127 Diff: 0.009 iter 15 (p2) Bandwidth: 5.526 Criterion: 7484338.127 Diff: 0.005 iter 16 (p1) Bandwidth: 5.526 Criterion: 7484338.127 Diff: 0.003 iter 17 (p1) Bandwidth: 5.524 Criterion: 7484337.493 Diff: 0.002 iter 18 (p2) Bandwidth: 5.524 Criterion: 7484337.493 Diff: 0.001 iter 19 (p2) Bandwidth: 5.525 Criterion: 7484337.486 Diff: 0.001 iter 20 (p1) Bandwidth: 5.525 Criterion: 7484337.486 Diff: 0.000 iter 21 (p1) Bandwidth: 5.525 Criterion: 7484337.452 Diff: 0.000 iter 22 (p2) Bandwidth: 5.525 Criterion: 7484337.452 Diff: 0.000 iter 23 (p1) Bandwidth: 5.525 Criterion: 7484337.452 Diff: 0.000 iter 24 (p1) Bandwidth: 5.525 Criterion: 7484337.451 Diff: 0.000 iter 25 (p2) Bandwidth: 5.525 Criterion: 7484337.451 Diff: 0.000 iter 26 (p1) Bandwidth: 5.525 Criterion: 7484337.451 Diff: 0.000 iter 27 (p2) Bandwidth: 5.525 Criterion: 7484337.451 Diff: 0.000 iter 28 (p1) Bandwidth: 5.525 Criterion: 7484337.451 Diff: 0.000 iter 29 (p1) Bandwidth: 5.525 Criterion: 7484337.451 Diff: 0.000 iter 30 (p2) Bandwidth: 5.525 Criterion: 7484337.451 Diff: 0.000 iter 31 (p1) Bandwidth: 5.525 Criterion: 7484337.451 Diff: 0.000

Best bandwidth size 5.525

Minimum CV 7484337.451 \*\*\*\*\*\*\*\*\*\*\*\*\*\*\*\*\*\*\*\*\*\*\*\*\*\*\*\*\*\*\*\*\*\*\*\*\*\*\*\*\*\*\*\*\*\*\*\*\*\*\*\*\*\*\*\*\*\*\*\*\*\*\*\*\*\*\*\*\*\*\*\*\*\*\*\*\* GWR (Geographically weighted regression) result \*\*\*\*\*\*\*\*\*\*\*\*\*\*\*\*\*\*\*\*\*\*\*\*\*\*\*\*\*\*\*\*\*\*\*\*\*\*\*\*\*\*\*\*\*\*\*\*\*\*\*\*\*\*\*\*\*\*\*\*\*\*\*\*\*\*\*\*\*\*\*\*\*\*\*\*\* Bandwidth and geographic ranges<br>andwidth size: 5.524773 Bandwidth size: Coordinate Min Max Range --------------- --------------- --------------- --------------- 96.749399 138.080353 41.330954 Y-coord -8.657382 4.695135 13.352517 Diagnostic information Residual sum of squares: 61197143.275074 Effective number of parameters (model: trace(S)): 13.428310 Effective number of parameters (variance: trace(S'S)): 10.758482 Degree of freedom (model: n  $-\frac{trace(S)}{19.571690}$  19.571690<br>Degree of freedom (residual: n - 2trace(S) + trace(S'S)): 16.901863 Degree of freedom (residual: n - 2trace(S) + trace(S'S)):<br>ML based sigma estimate: 1361.785184<br>Unbiased sigma estimate: 1902.822557 ML based sigma estimate: Unbiased sigma estimate: 1902.822557<br>
-2 log-likelihood: 569.942359 -2 log-likelihood: 569.942359<br>Classic AIC: 598.798979 Classic AIC: AICc: 624.135692<br>BIC/MDL: 620.391054 BIC/MDL: 620.391054<br>
CV: 7484337.450984 CV: 7484337.450984 R square: 0.909461 Adjusted R square: 0.817805 \*\*\*\*\*\*\*\*\*\*\*\*\*\*\*\*\*\*\*\*\*\*\*\*\*\*\*\*\*\*\*\*\*\*\*\*\*\*\*\*\*\*\*\*\*\*\*\*\*\*\*\*\*\*\*\*\*\*\* << Geographically varying (Local) coefficients >> \*\*\*\*\*\*\*\*\*\*\*\*\*\*\*\*\*\*\*\*\*\*\*\*\*\*\*\*\*\*\*\*\*\*\*\*\*\*\*\*\*\*\*\*\*\*\*\*\*\*\*\*\*\*\*\*\*\*\* Estimates of varying coefficients have been saved in the following file. Listwise output file: C:\Users\user\Documents\BAHAN SKRIPSI\HASIL FIX GWR\INDONESIA\CSV\DATA ASLI\HASIL GWR\COBA\_listwise.csv Summary statistics for varying (Local) coefficients Variable Mean STD -------------------- --------------- --------------- Intercept  $\text{IN}$  -347.605623 8 897.441739  $x1 -3.557995 -2.701909$ X2 **2.378635 12.378635 2.378635 12.096199** X3 **CONTA 67.501942 1/19.908225** X4 0.202516 0.135577 Variable Min Max Range -------------------- --------------- --------------- --------------- Intercept -2450.346520 683.097619 3133.444139  $\text{X1}$  -7.866247 0.892253 8.758500 X2 -0.020895 6.300042 6.320937 X3 16.438530 92.758586 76.320056 X4 -0.032195 0.438752 0.470947 Variable Lwr Quartile Median Upr Quartile -------------------- --------------- --------------- --------------- Intercept -1009.007389 33.768013 302.791724 x1 -5.736464 -3.760736 -1.336806 X1 -5.736464 -3.760736 -1.336806<br>X2 0.806189 1.142941 4.419065 X3 63.113427 72.889526 79.835993 X4 0.112710 0.185694 0.327368 Variable Interquartile R Robust STD -------------------- --------------- --------------- Intercept 1311.799113 972.423360

X1 4.399657 3.261421  $\begin{array}{cccc} x2 \\ x3.612875 \\ x3 \\ x3 \end{array}$  2.678188<br>x3 16.722567 12.396269 12.396269 X4 0.214658 0.159124 (Note: Robust STD is given by (interquartile range / 1.349) ) \*\*\*\*\*\*\*\*\*\*\*\*\*\*\*\*\*\*\*\*\*\*\*\*\*\*\*\*\*\*\*\*\*\*\*\*\*\*\*\*\*\*\*\*\*\*\*\*\*\*\*\*\*\*\*\*\*\*\*\*\*\*\*\*\*\*\*\*\*\*\*\*\*\*\*\*\* GWR ANOVA Table \*\*\*\*\*\*\*\*\*\*\*\*\*\*\*\*\*\*\*\*\*\*\*\*\*\*\*\*\*\*\*\*\*\*\*\*\*\*\*\*\*\*\*\*\*\*\*\*\*\*\*\*\*\*\*\*\*\*\*\*\*\*\*\*\*\*\*\*\*\*\*\*\*\*\*\*\* Source SS DF MS F ----------------- ------------------- ---------- --------------- ---------- Global Residuals 253101323.524<br>
GWR Improvement 191904180.249 GWR Improvement 191904180.249 11.098 17291566.474 GWR Residuals 61197143.275 16.902 3620733.682 4.775708 \*\*\*\*\*\*\*\*\*\*\*\*\*\*\*\*\*\*\*\*\*\*\*\*\*\*\*\*\*\*\*\*\*\*\*\*\*\*\*\*\*\*\*\*\*\*\*\*\*\*\*\*\*\*\*\*\*\*\*\*\*\*\*\*\*\*\*\*\*\*\*\*\* Geographical variability tests of local coefficients \*\*\*\*\*\*\*\*\*\*\*\*\*\*\*\*\*\*\*\*\*\*\*\*\*\*\*\*\*\*\*\*\*\*\*\*\*\*\*\*\*\*\*\*\*\*\*\*\*\*\*\*\*\*\*\*\*\*\*\*\*\*\*\*\*\*\*\*\*\*\*\*\* Variable F F DOF for F test DIFF of Criterion -------------------- ------------------ ---------------- ----------------- Intercept 1.598531 2.266 19.572 -1163438.690050 X1 3.514210 1.320 19.572 -3112721.070666 X2 13.378088 1.558 19.572 -382244760.410132 X3 1.066243 0.763 19.572 357843.521081 X4 13.606739 1.031 19.572 -34057846.185536 -------------------- ------------------ ---------------- ----------------- Note: positive value of diff-Criterion (AICc, AIC, BIC/MDL or CV) suggests no spatial variability in terms of model selection criteria. F test: in case of no spatial variability, the F statistics follows the F distribution of DOF for F test. \*\*\*\*\*\*\*\*\*\*\*\*\*\*\*\*\*\*\*\*\*\*\*\*\*\*\*\*\*\*\*\*\*\*\*\*\*\*\*\*\*\*\*\*\*\*\*\*\*\*\*\*\*\*\*\*\*\*\*\*\*\*\*\*\*\*\*\*\*\*\*\*\*\*\*\*\* Program terminated at 12/14/2021 5:07:09 PM

# **UNIVERSITAS ISLAM NEGERI SUMATERA UTARA MEDAN**

| <b>PROVINSI</b>        | est_intercept | se_intercept | t_intercept | $est\_X_1$ | $se_1X_1$ |
|------------------------|---------------|--------------|-------------|------------|-----------|
| Aceh                   | $-2450.35$    | 1228.242     | $-1.995$    | $-7.21838$ | 2.882552  |
| Sumatera Utara         | $-2270.14$    | 1059.594     | $-2.14246$  | $-7.64269$ | 2.481899  |
| Sumatera Barat         | $-2008.96$    | 969.4642     | $-2.07223$  | $-7.86625$ | 2.269055  |
| Riau                   | $-1997.75$    | 947.0913     | $-2.10935$  | $-7.7824$  | 2.24681   |
| Jambi                  | $-1737.28$    | 908.6634     | $-1.91191$  | $-7.61155$ | 2.18487   |
| Sumatera Selatan       | $-1225.28$    | 864.4237     | $-1.41745$  | $-6.49762$ | 2.153484  |
| Bengkulu               | $-1467.67$    | 909.4375     | $-1.61382$  | $-7.25736$ | 2.207692  |
| Lampung                | $-705.162$    | 838.3691     | $-0.84111$  | $-4.70279$ | 2.153474  |
| <b>Bangka Belitung</b> | $-792.735$    | 802.9131     | $-0.98732$  | $-4.73143$ | 2.03402   |
| Kepulauan Riau         | $-1285.06$    | 948.9462     | $-1.3542$   | $-6.24415$ | 2.117033  |
| DKI Jakarta            | $-185.9$      | 843.7329     | $-0.22033$  | $-2.34099$ | 2.24891   |
| Jawa Barat             | 10.49358      | 856.0804     | 0.012258    | $-1.09452$ | 2.318331  |
| Jawa Tengah            | 192.9879      | 850.2919     | 0.226967    | 0.479961   | 2.191674  |
| DI Yogyakarta          | 202.0857      | 868.2267     | 0.232757    | 0.892253   | 2.229835  |
| Jawa Timur             | 246.3351      | 860.9279     | 0.286127    | 0.872374   | 2.053017  |
| <b>Banten</b>          | $-288.719$    | 854.4954     | $-0.33788$  | $-2.99046$ | 2.273602  |
| Bali                   | 280.4473      | 893.9386     | 0.313721    | 0.057994   | 1.948016  |
| Nusa Tenggara Barat    | 348.3329      | 910.3534     | 0.382635    | $-1.19834$ | 2.015175  |
| Nusa Tenggara Timur    | 320.4647      | 950.2249     | 0.337251    | $-2.80908$ | 2.304982  |
| Kalimantan Barat       | 13.82746      | 746.4508     | 0.018524    | $-2.6134$  | 1.841862  |
| Kalimantan Tengah      | 361.1992      | 754.5104     | 0.47872     | $-1.90742$ | 1.823695  |
| Kalimantan Selatan     | 463.0593      | 790.6197     | 0.585692    | $-1.99378$ | 1.864171  |
| Kalimantan Timur       | 683.0976      | 882.163      | 0.774344    | $-5.17738$ | 2.16727   |
| Sulawesi Utara         | 157.6132      | 1157.093     | 0.136215    | $-4.56541$ | 2.461936  |
| Sulawesi Tengah        | 292.9943      | 1031.488     | 0.28405     | $-4.63427$ | 2.259076  |
| Sulawesi Selatan       | 355.8047      | 924.1531     | 0.385006    | $-3.76074$ | 2.177659  |
| Sulawesi Tenggara      | 150.7633      | 994.435      | 0.151607    | $-3.83432$ | 2.305397  |
| Gorontalo              | 312.5891      | 1127.441     | 0.277255    | $-5.22878$ | 2.368067  |
| Sulawesi Barat         | 429.3249      | 910.161      | 0.471702    | $-3.8748$  | 2.125411  |
| Maluku                 | $-27.9688$    | 1236.605     | $-0.02262$  | $-1.47528$ | 3.08492   |
| Maluku Utara           | $-6.77397$    | 1165.504     | $-0.00581$  | $-2.36767$ | 3.485488  |
| Papua Barat            | 33.76801      | 1449.793     | 0.023292    | $-0.32185$ | 4.437565  |
| Papua                  | 123.5593      | 1796.311     | 0.068785    | 0.026664   | 4.645335  |

Lampiran 5. *Output* Model GWR lokal dengan *softwere* GWR4

# Lanjutan

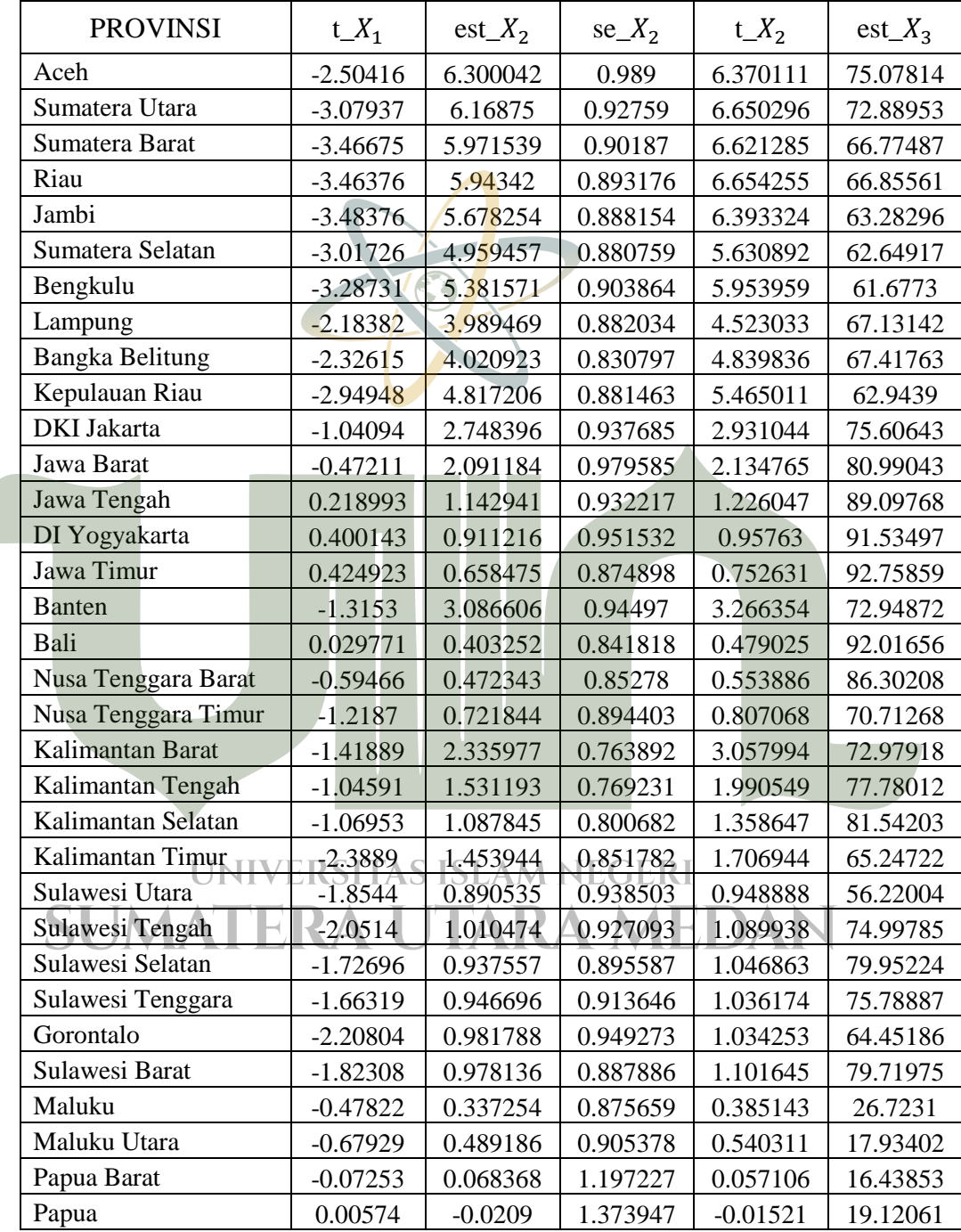

# Lanjutan

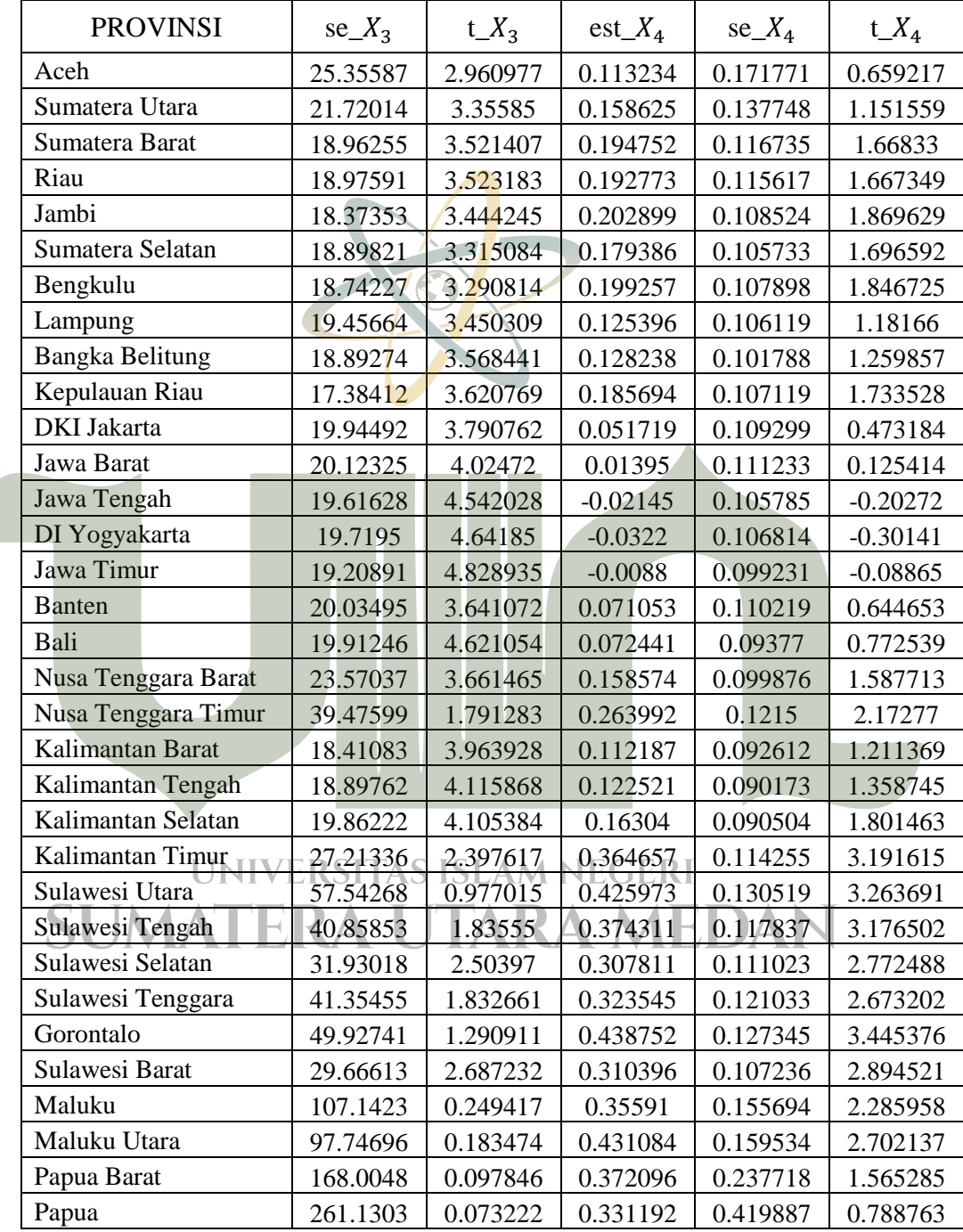

Lampiran 6. Proses Pemodelan dalam *software* GWR4

1. Memulai Program

Untuk memulai program, klik dua kali ikon pintasan di desktop, atau pilih dari grup program GWR4.

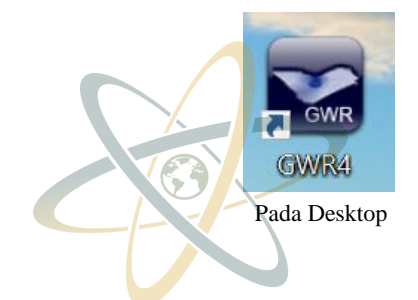

2. Desain Tab

Pastikan terdapat lima tab berlabel *Step 1* hingga *Step 5.* Klik label tab untuk pidah kehalaman tab yang sesuai. Halaman tab pertama saat program dimulai adalah "Step 1: Data>".

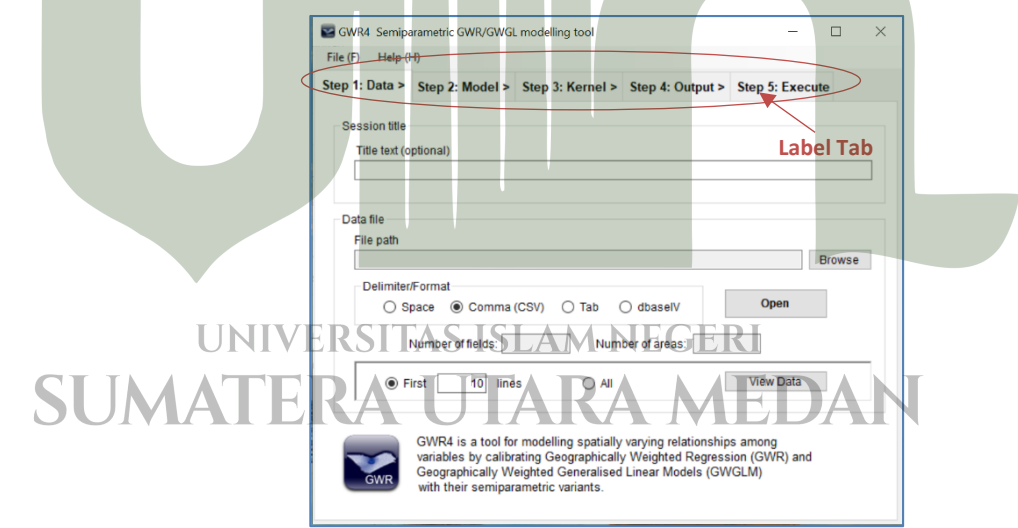

Layar Mulai GWR4

Langkah-Langkah Operasi GWR4 :

1. Siapkan Dalam Kumpulan Data

Siapkan data yang akan digunakan, disini data yang digunakan adalah data Penyalahgunaan Narkoba Indonesia, terdapat satu variabel respon dan empat variabel bebas dan juga terdapat posisi longitude dan latitude dari masing-masing provinsi.

Dimana :

- : Jumlah kasus Penyalahggunaan Narkoba di Indonesia pada 2019
- $X_1$ : Jumlah penduduk miskin di Indonesia pada 2020
- 2 : Jumlah kriminalitas yang terjadi di Indonesia pada 2019
- $X_3$ : Banyaknya titik lokasi kawasan rawan narkoba di Indonesia pada 2019
- 4 : Banyaknya keluarga yang sedang bermasalah (*broken home*) di Indonesia pada

2020

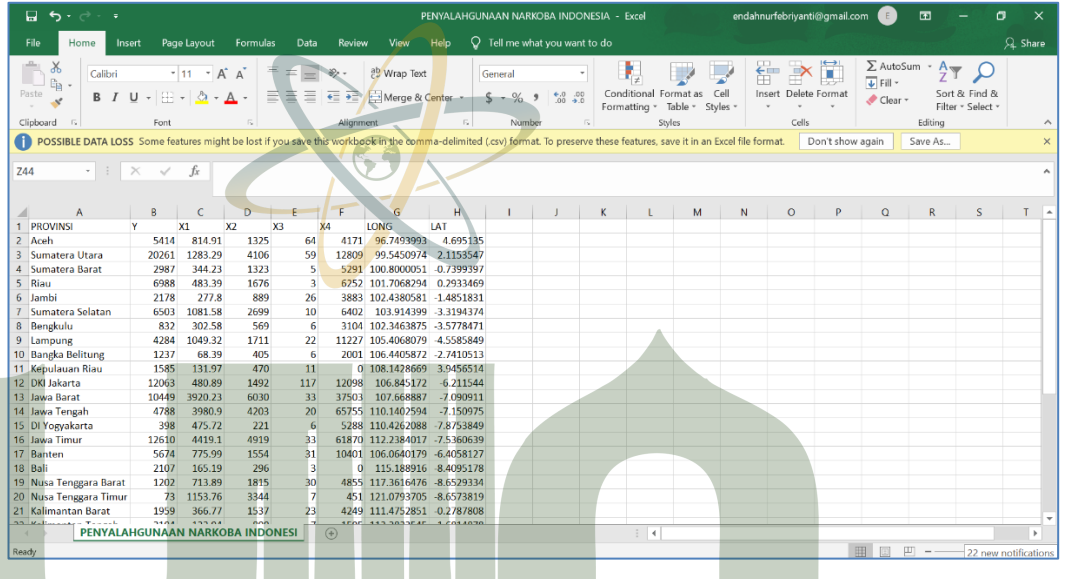

Data Penyalahgunaan Narkoba Indonesia

Selanjutnya ubah data pada Microsoft Excel tersebut menjadi format CSV.

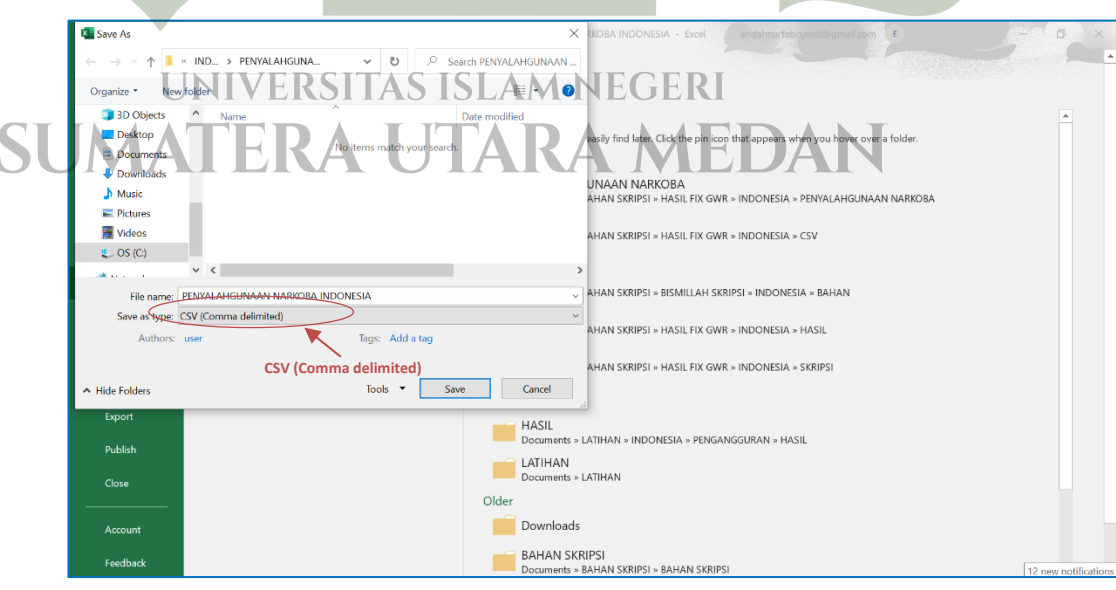

**Format Data CSV** 

2. Step 1: Data>

Pada "Title Test (optional)" bisa diisi sebagai judul dari data yang akan

diinput, selanjutnya pada "File path" klik "Browse" untuk menginput data sesuai dengan lokasi data dengan format CSV yang sudah kita siapkan lalu klik "Open".

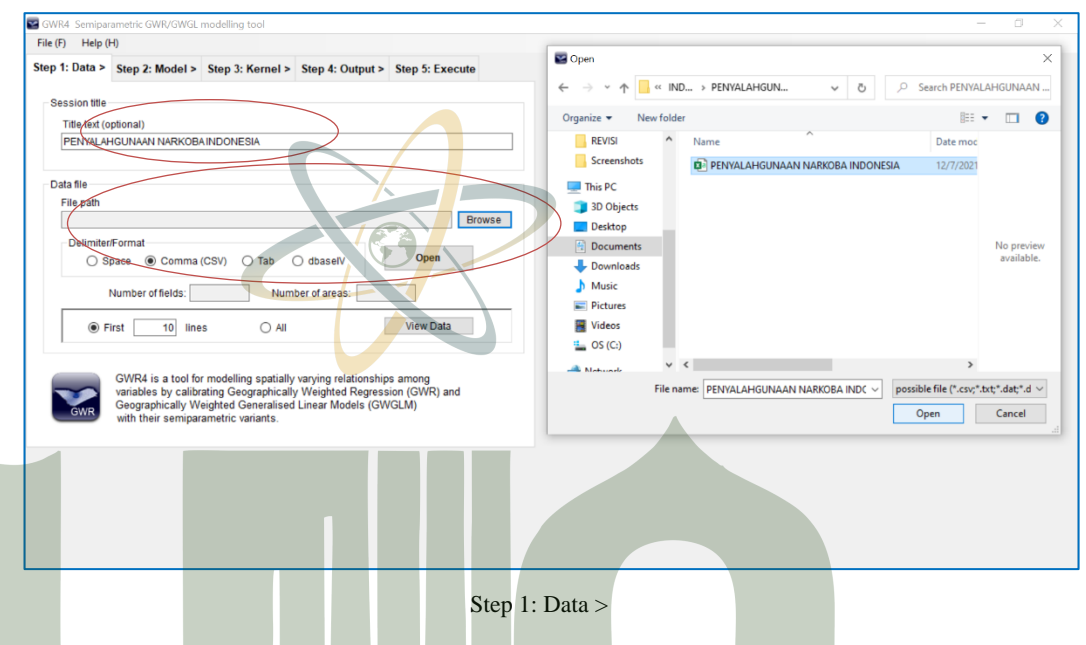

3. Step 2: Model >

Klik pada Tab "Step 2: Model >", pada langkah ini kita diminta untuk memasukkan beberapa variabel yang terkait dalam analisis ini. Pada bagian "Variabel (Field) List", variabel akan kita masukkan pada masing-masing kategori. Selanjutnya pada "Model type" klik

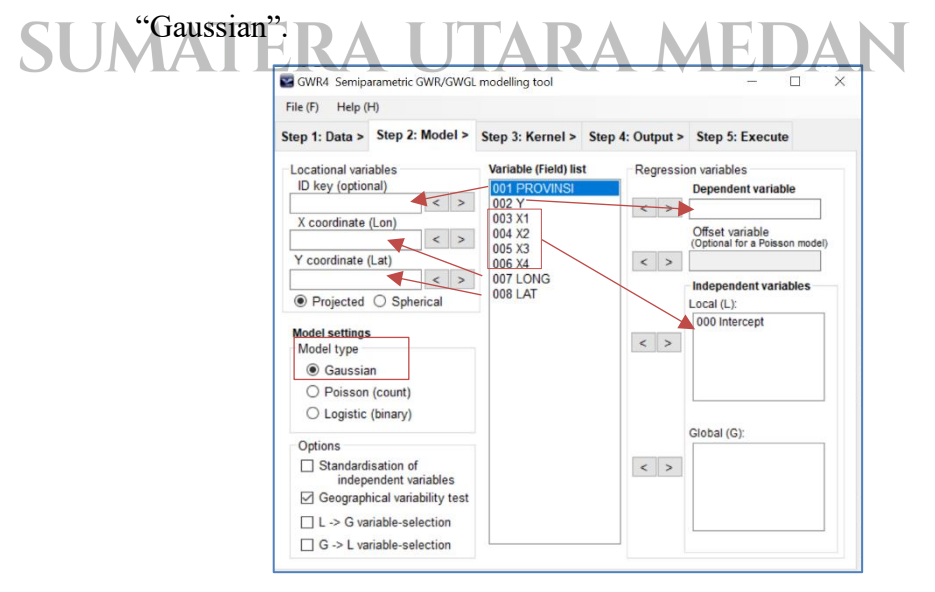

Step 2: Model >

- 4. Step 3: Kernel >
- Klik pada Tab "Step 2: Kernel >", pada langkah ini kita akan menentukan pembobot yang akan digunakan, pada analisis ini kita akan menggunakan "Fixes Gaussian (distance)" dimana satu *Bandwidth*  untuk semua lokasi. Pada bagian "Bandwidth selection method" klik "Golden section search". Selanjutnya pada "Selection Criteria" klik "CV (Gaussian only).

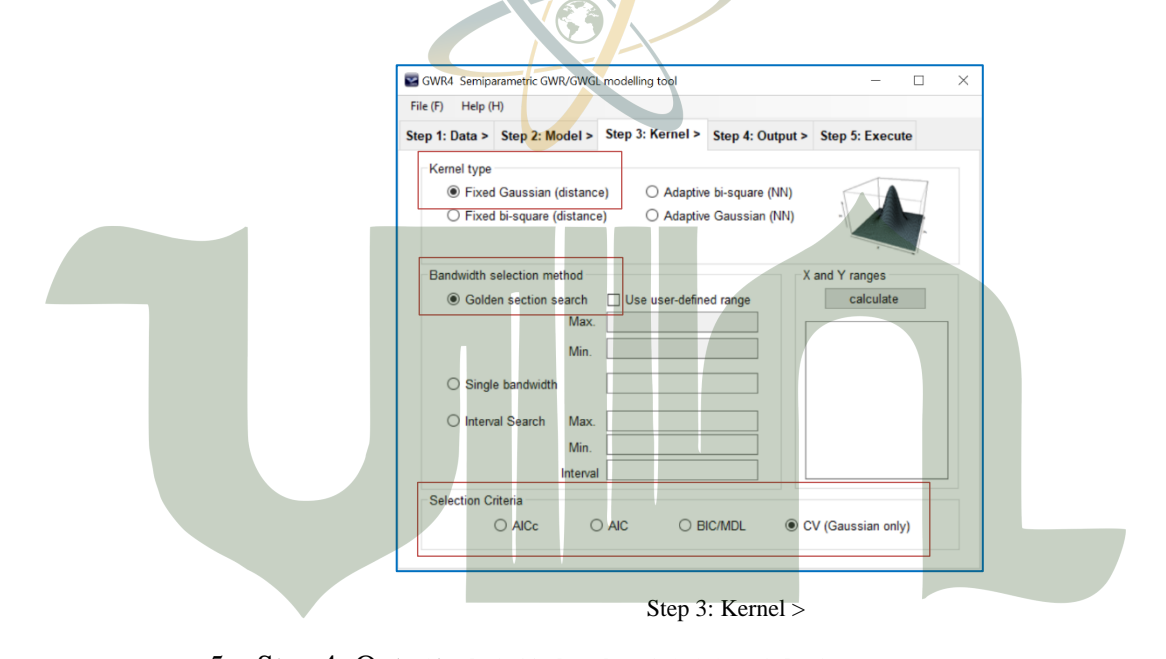

# 5. Step 4: Qutput SITAS ISLAM NEGERI

Klik pada Tab "Step 4: Output >", pada langkah ini kita akan menentukan lokasi dimana tempat untuk menyimpan hasil dengan format "\*.ctl". Pada "Session control file (\*.ctl)" klik "Browse" dan tentukan lokasi untuk menyimpan hasil analisis, lalu klik "Save".

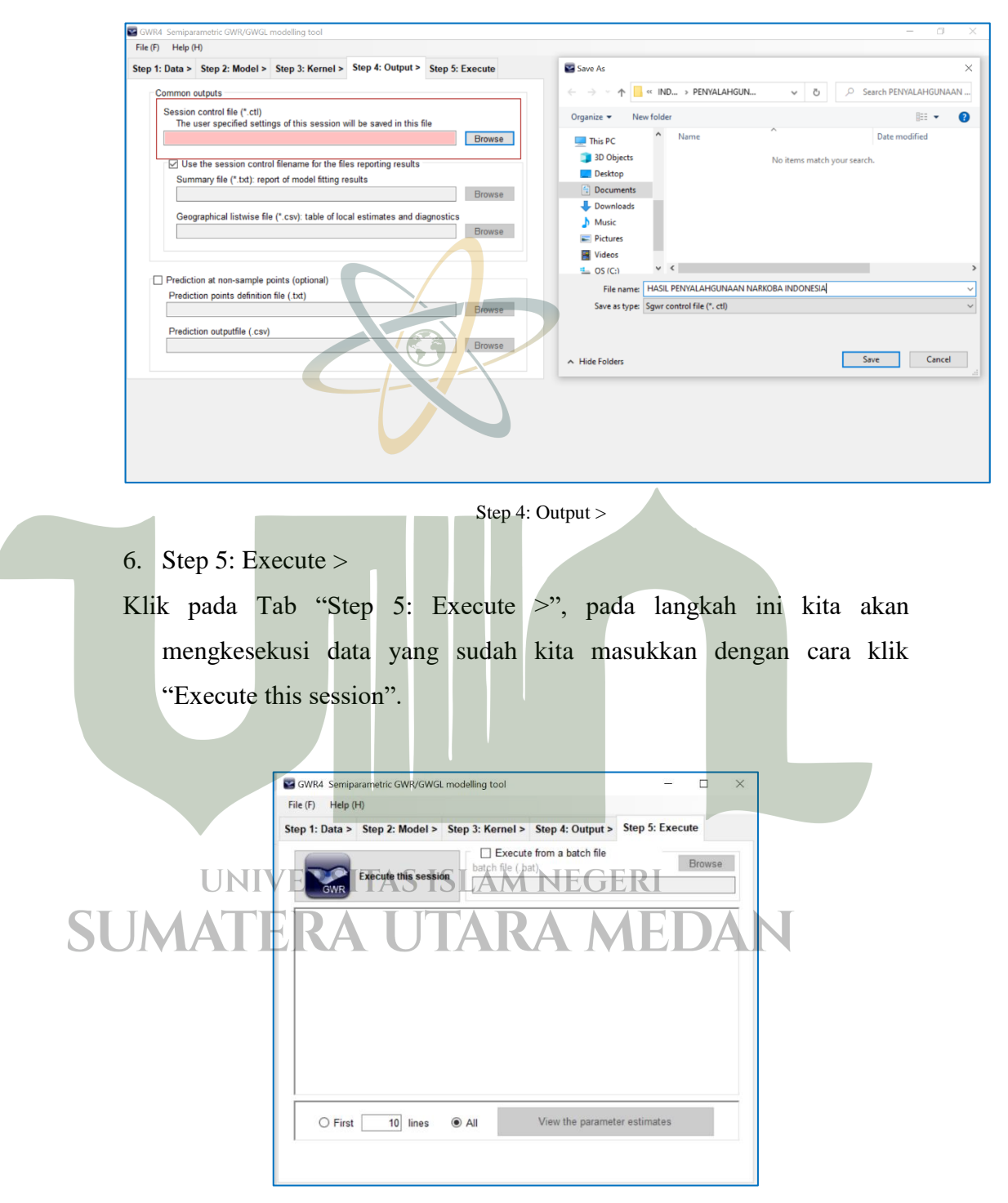

Step 5: Execute >

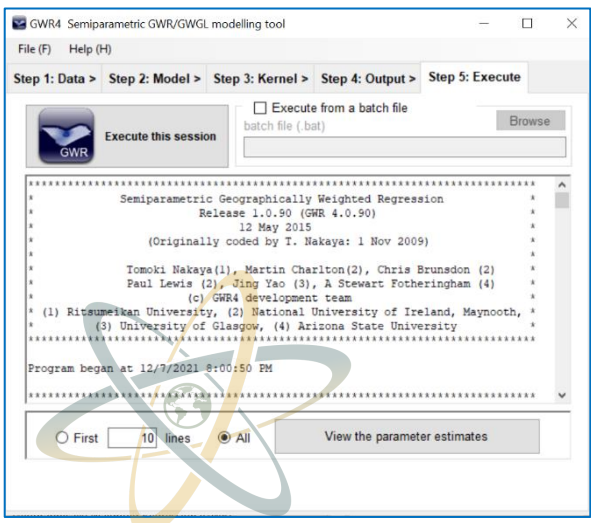

Hasil Analisis 1

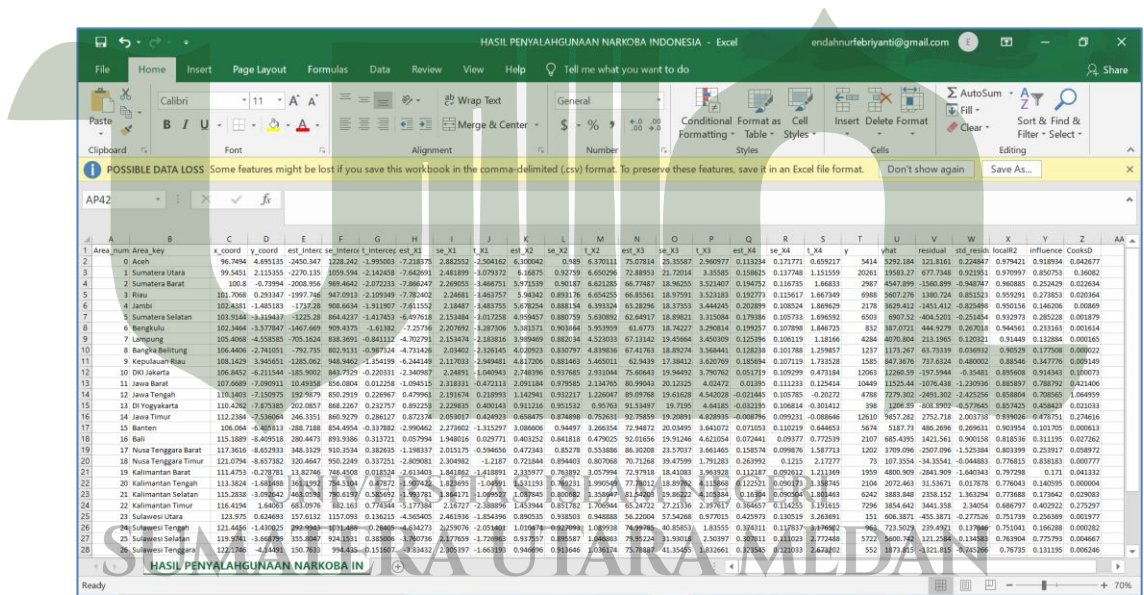

Hasil Analisis 2

## Lampiran 7. Surat Izin

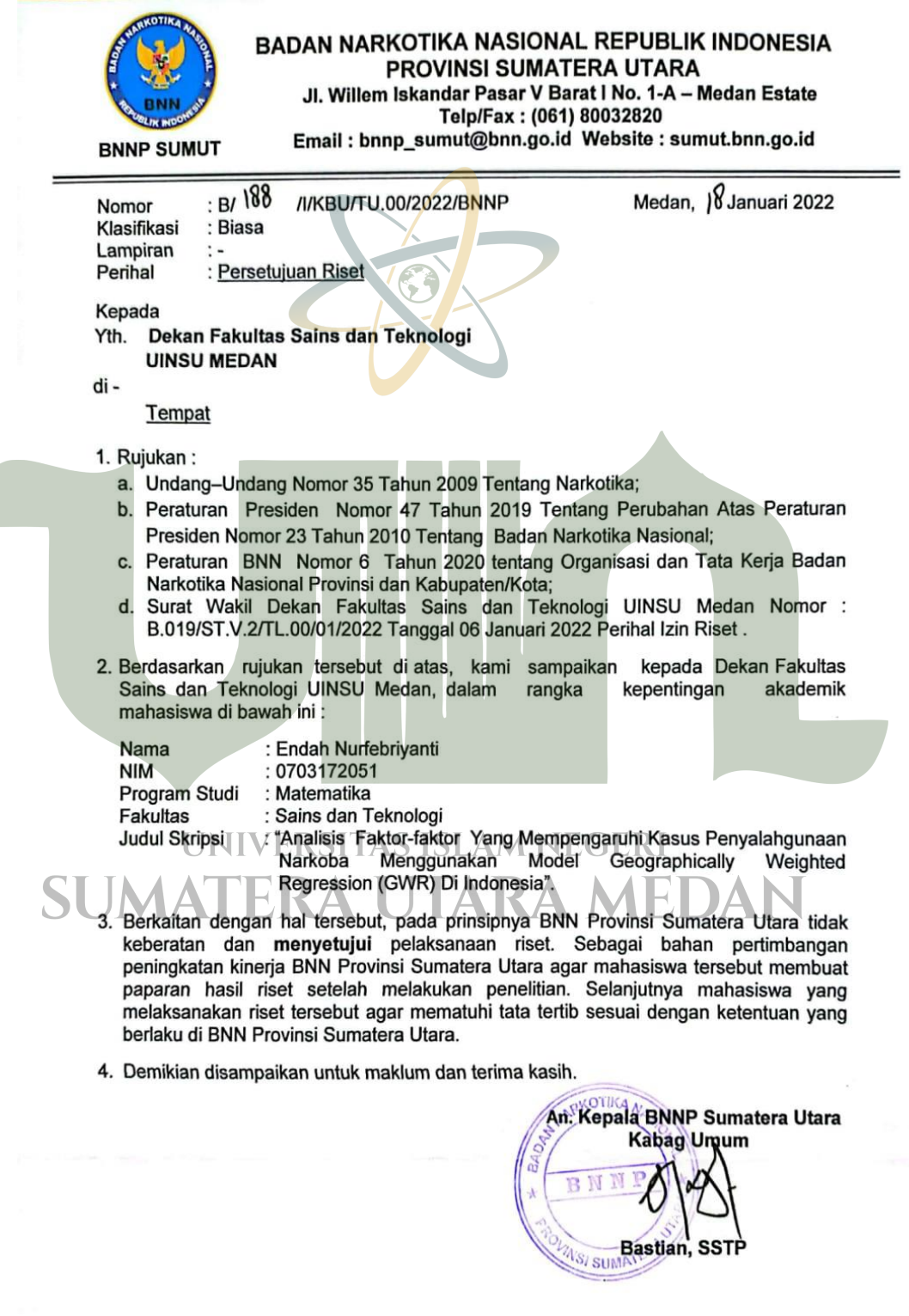

CS Dipindai dengan CamScanner

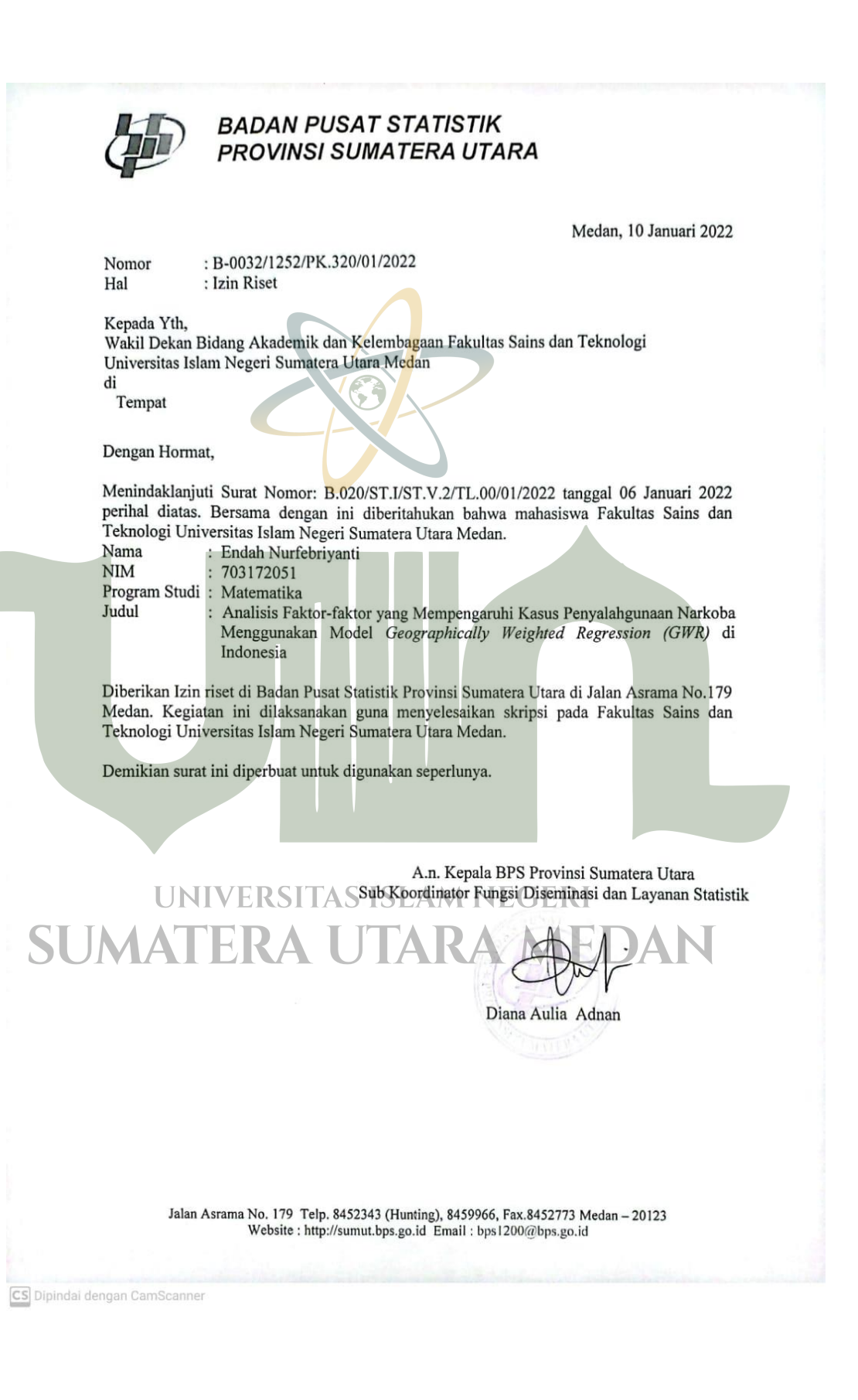